## <span id="page-0-0"></span>**2019-02-14 AAI Developers Meeting**

Attachments (including meeting recording)

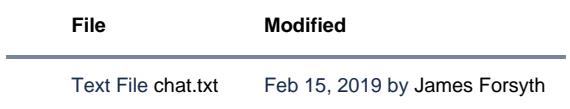

## Chat Server

private group aai-dev on Rocketchat server: <http://onap-integration.eastus.cloudapp.azure.com:3000/group/aai-dev>

## Agenda Items

## START RECORDING

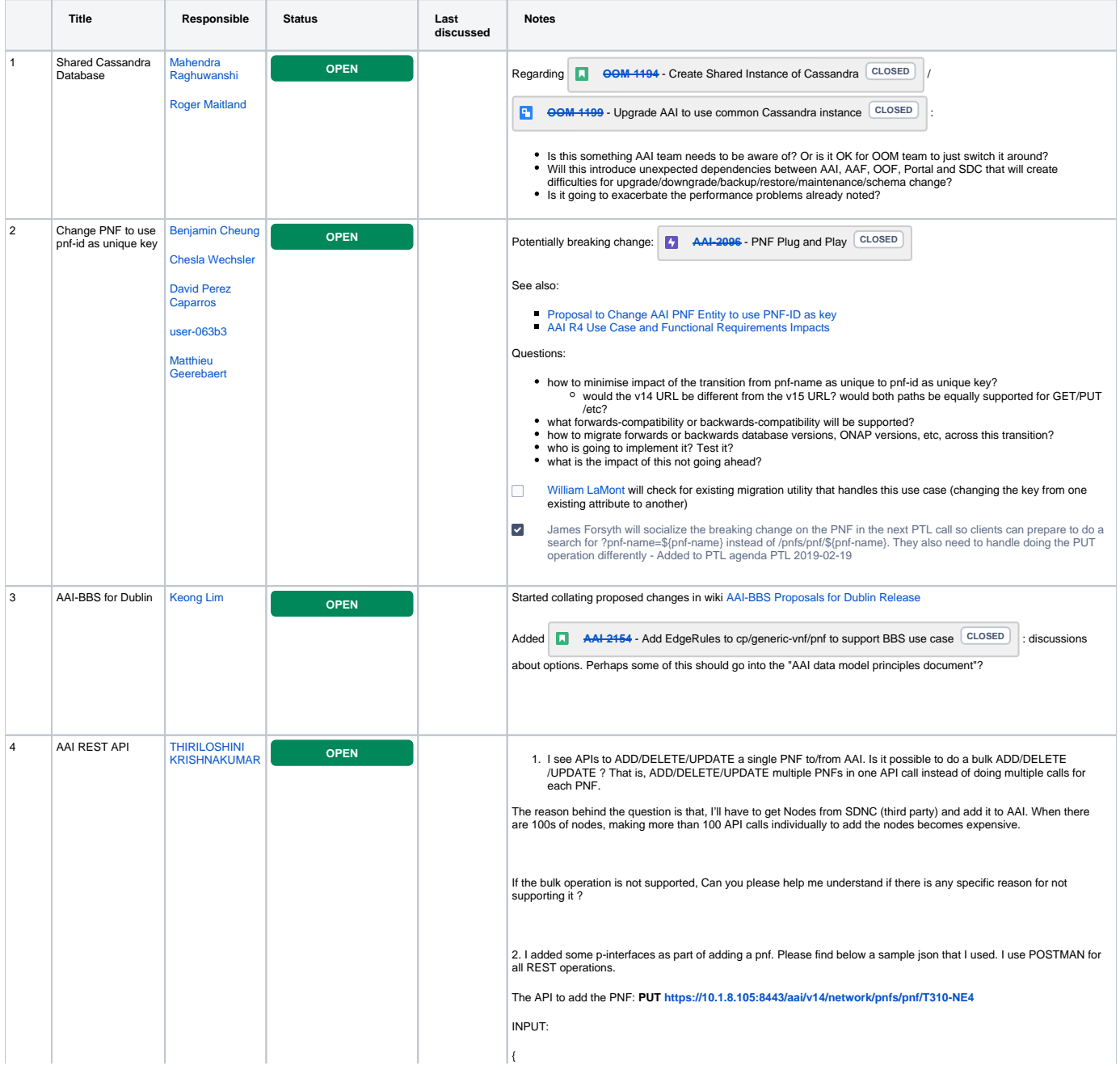

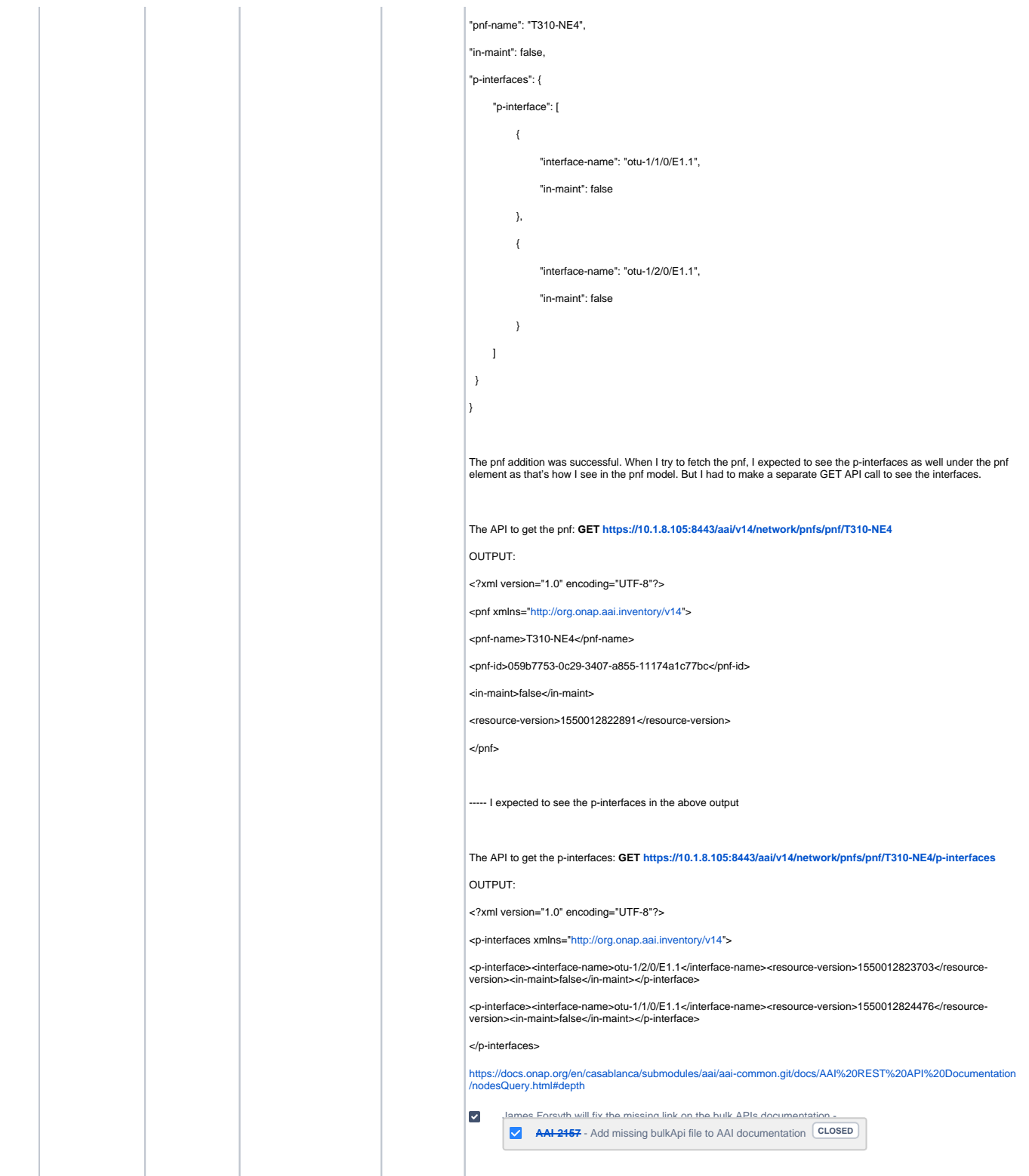

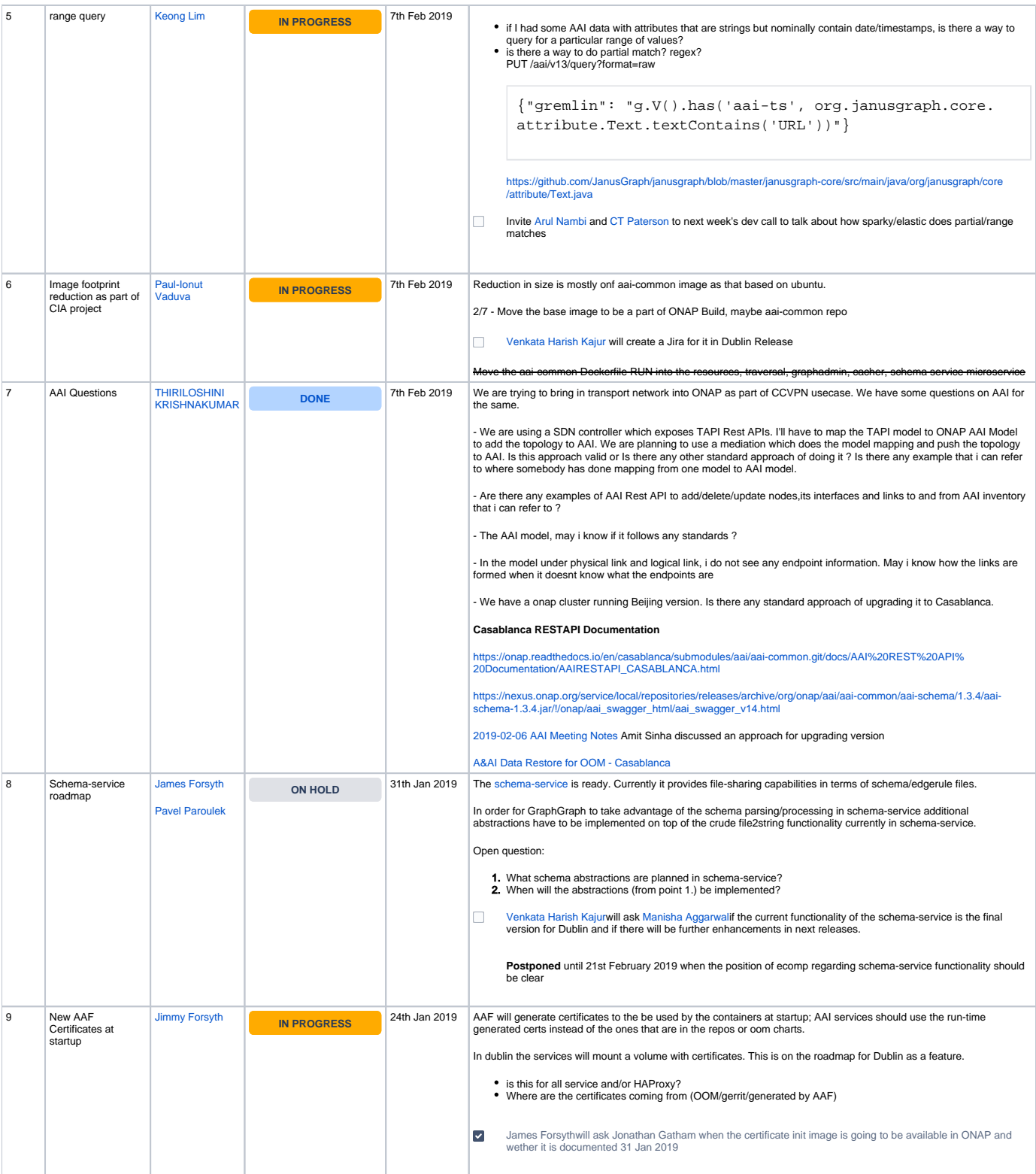

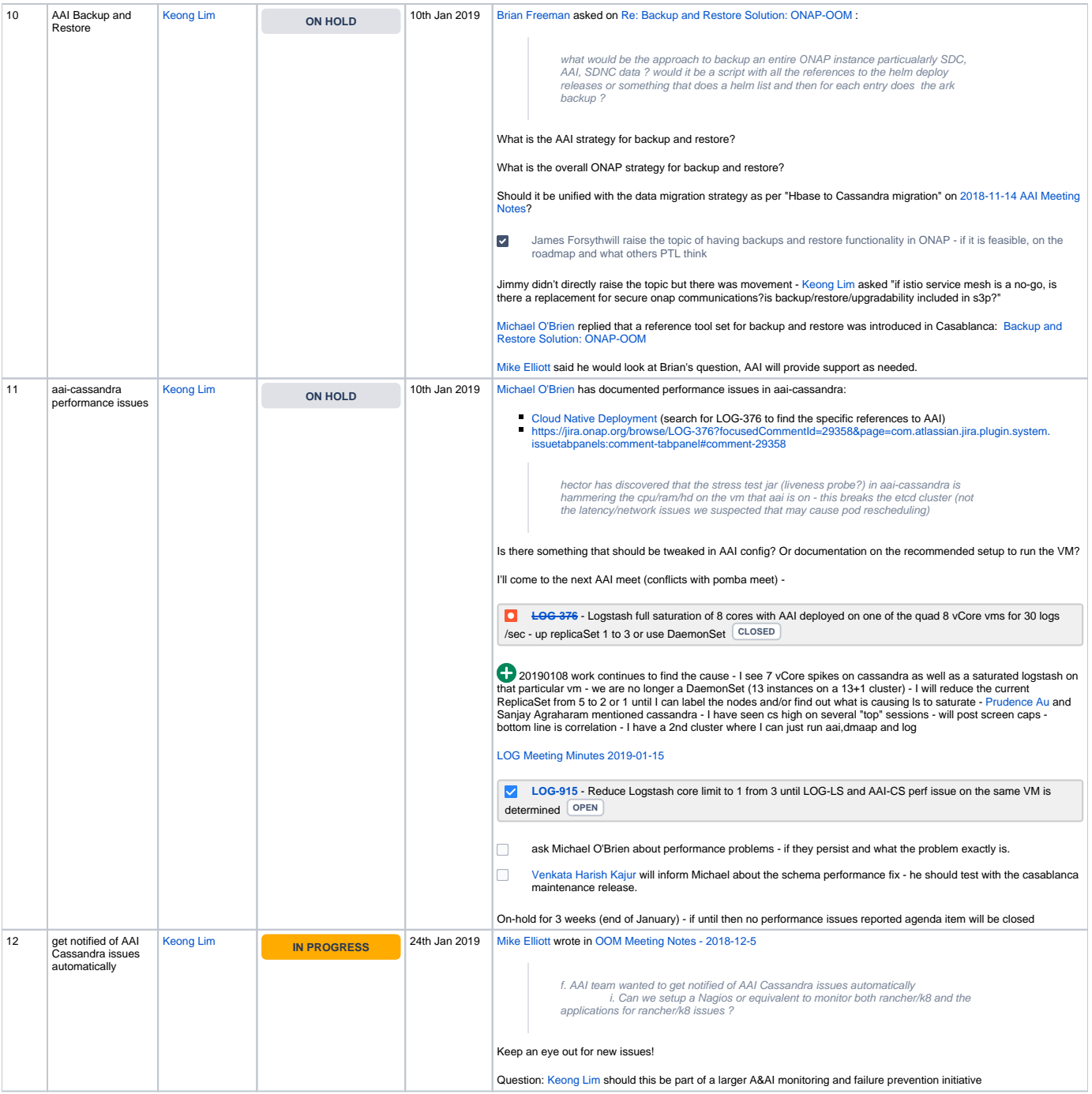

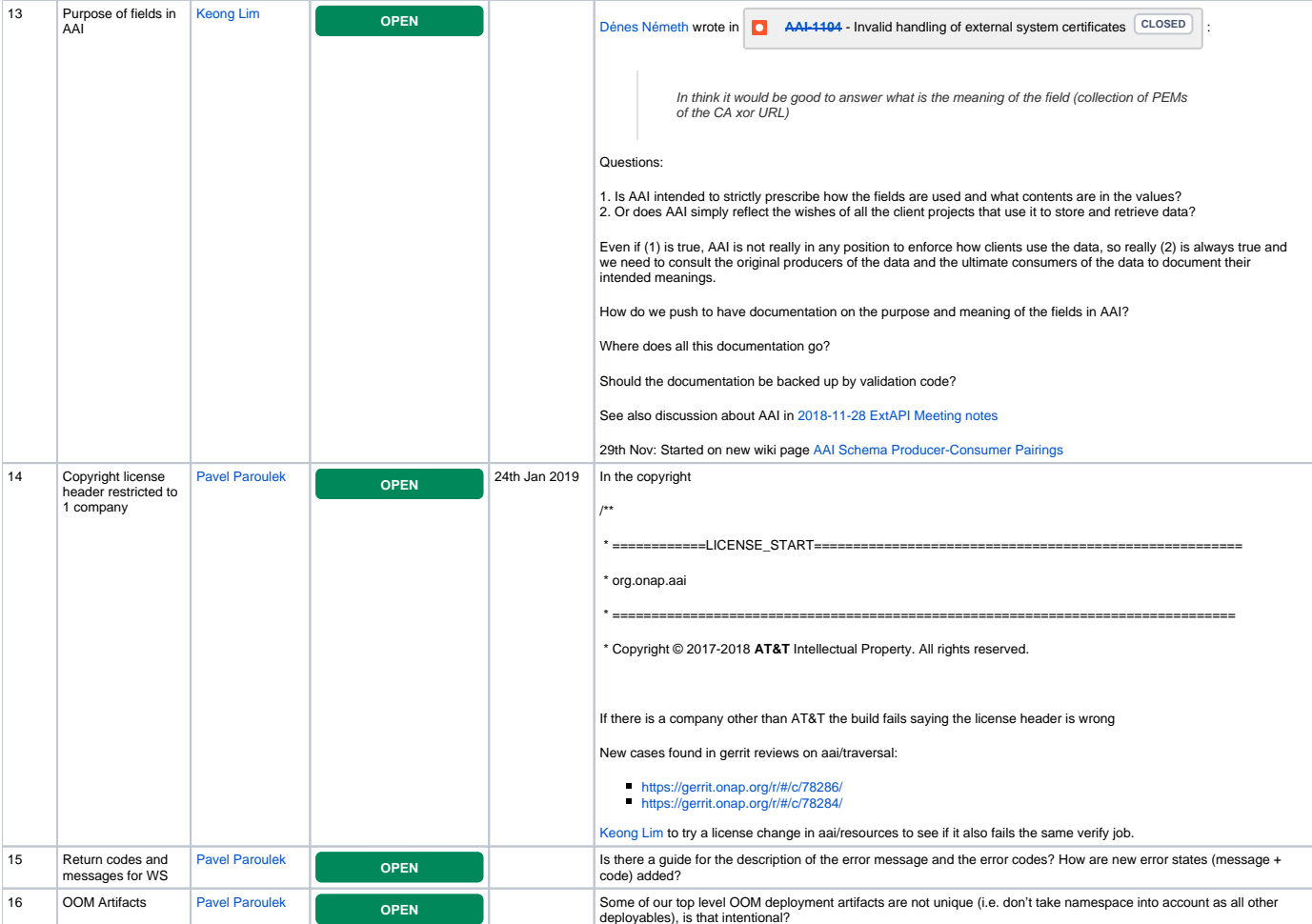

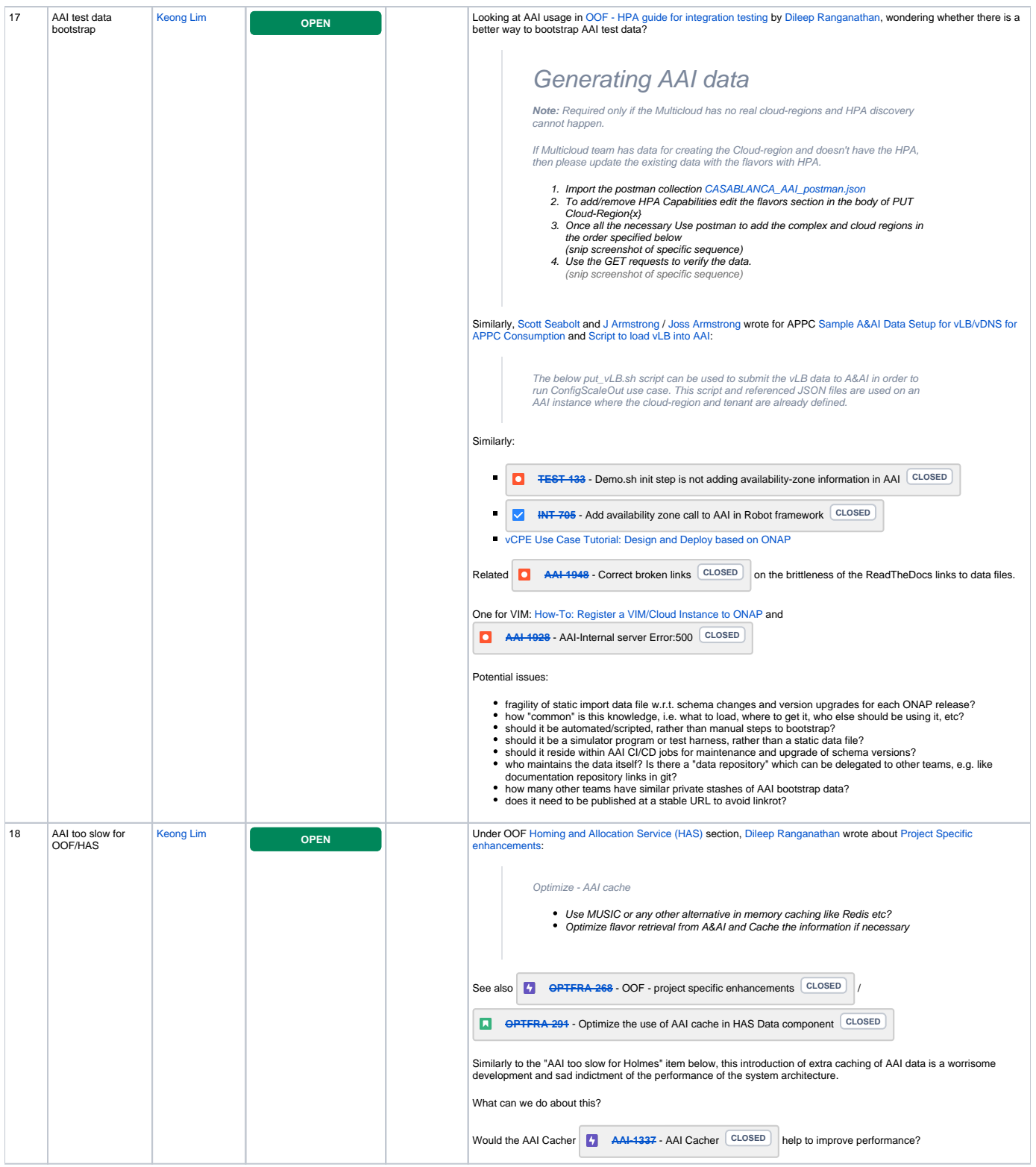

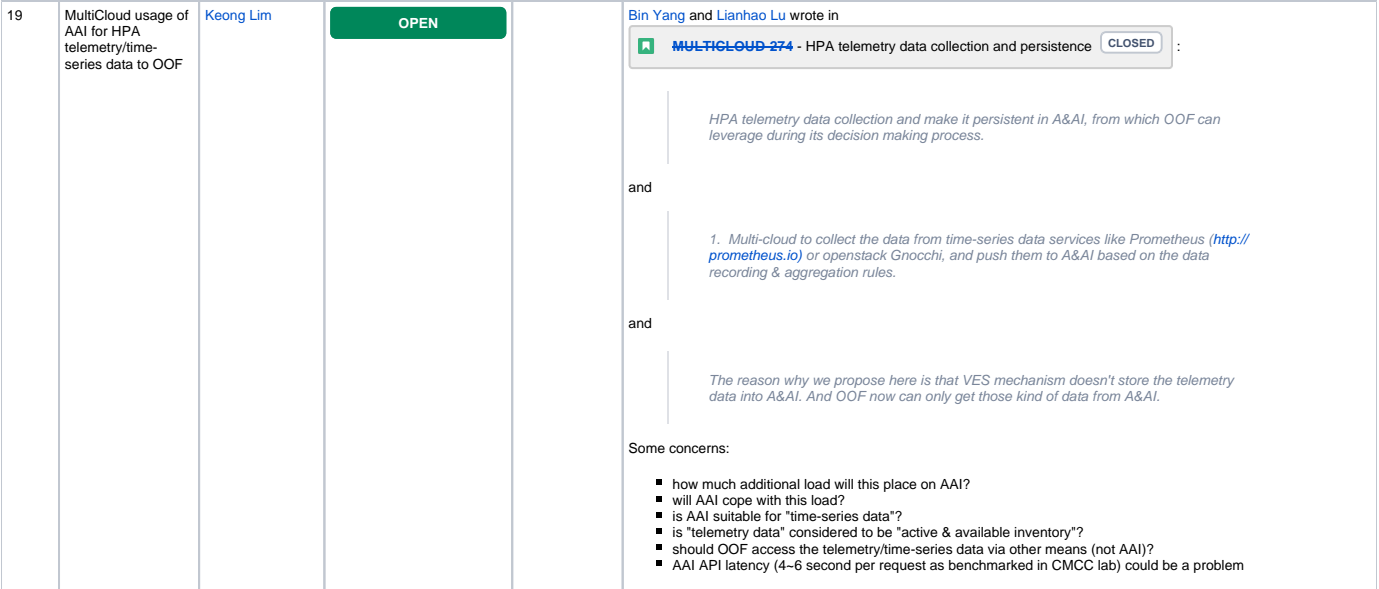

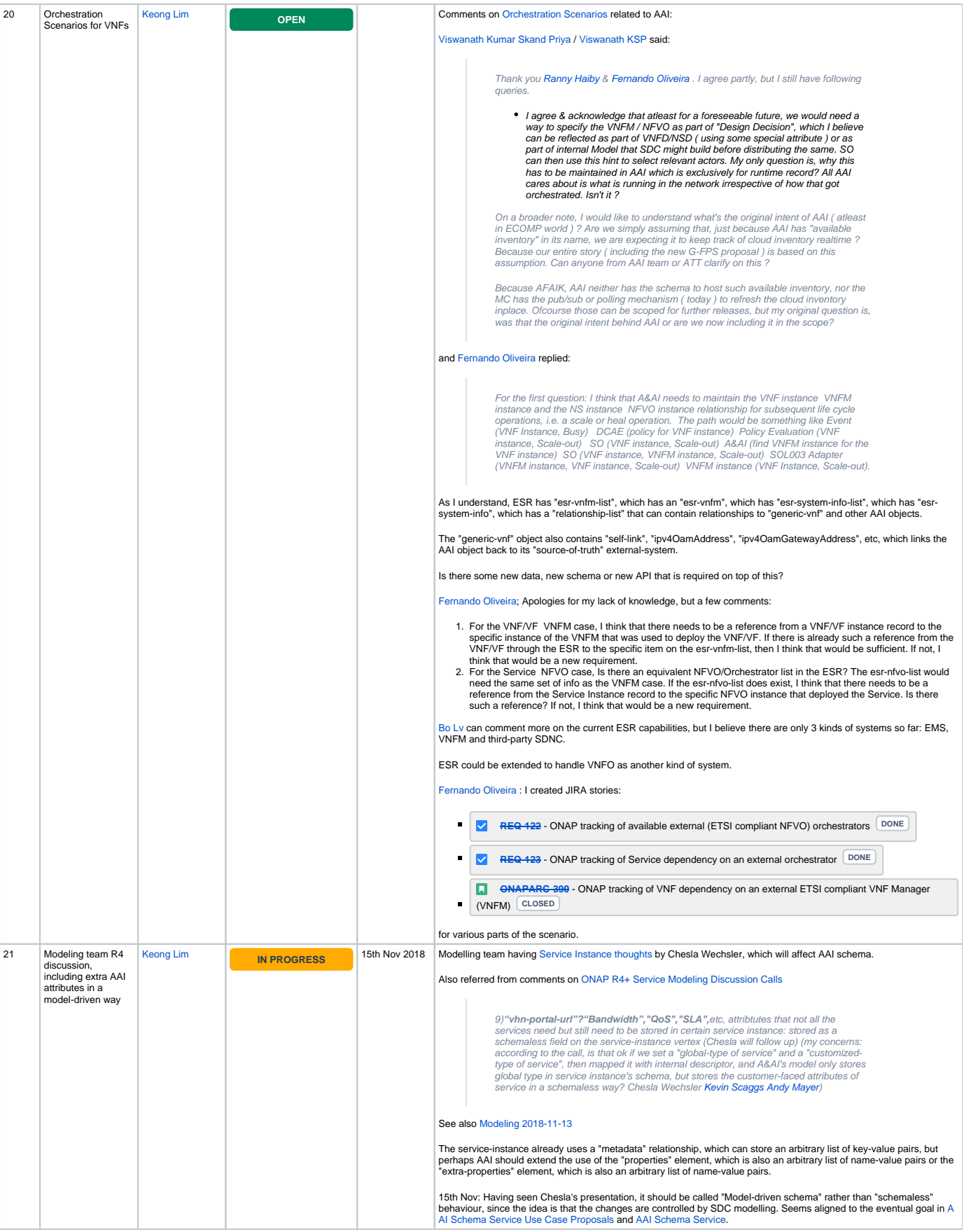

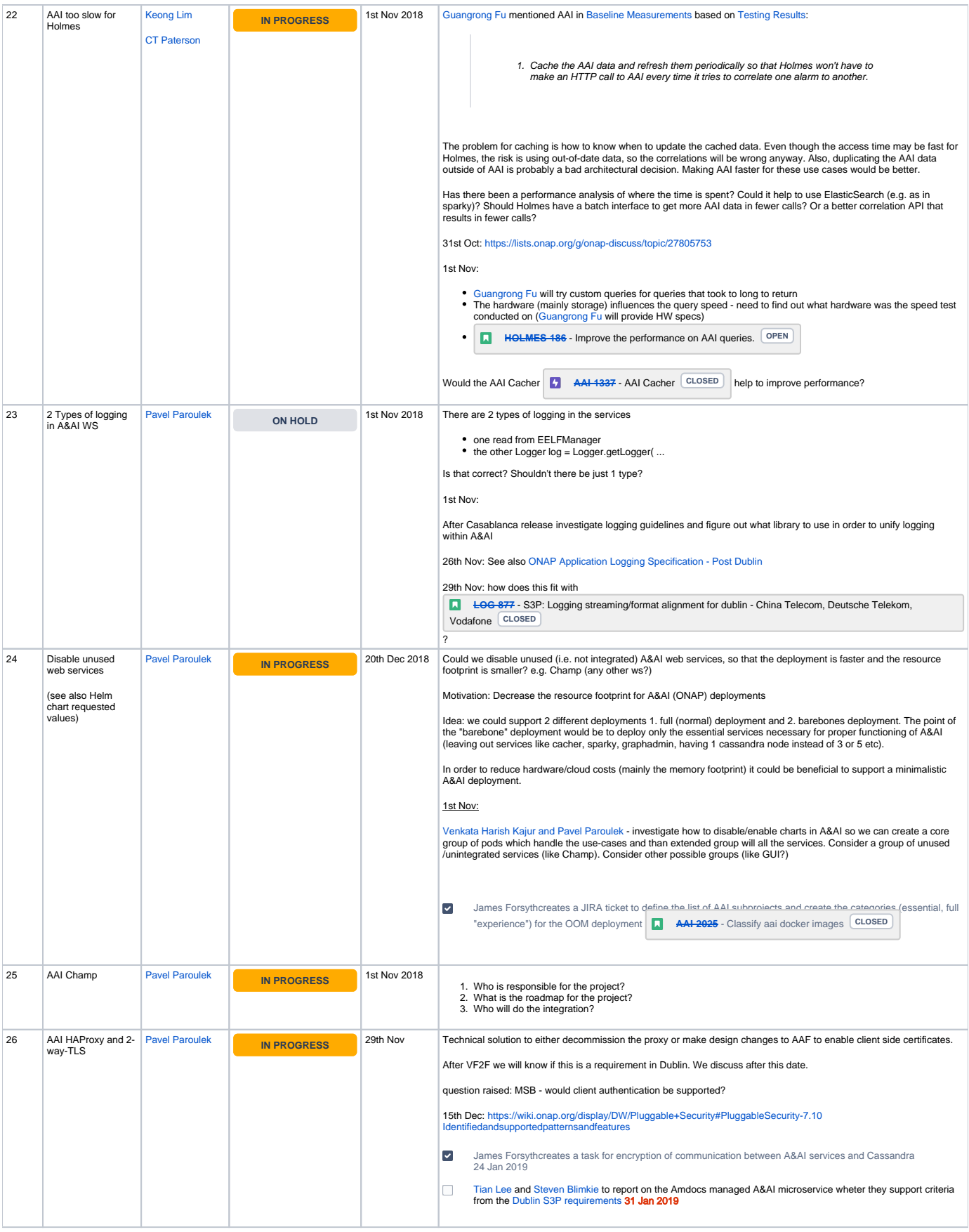

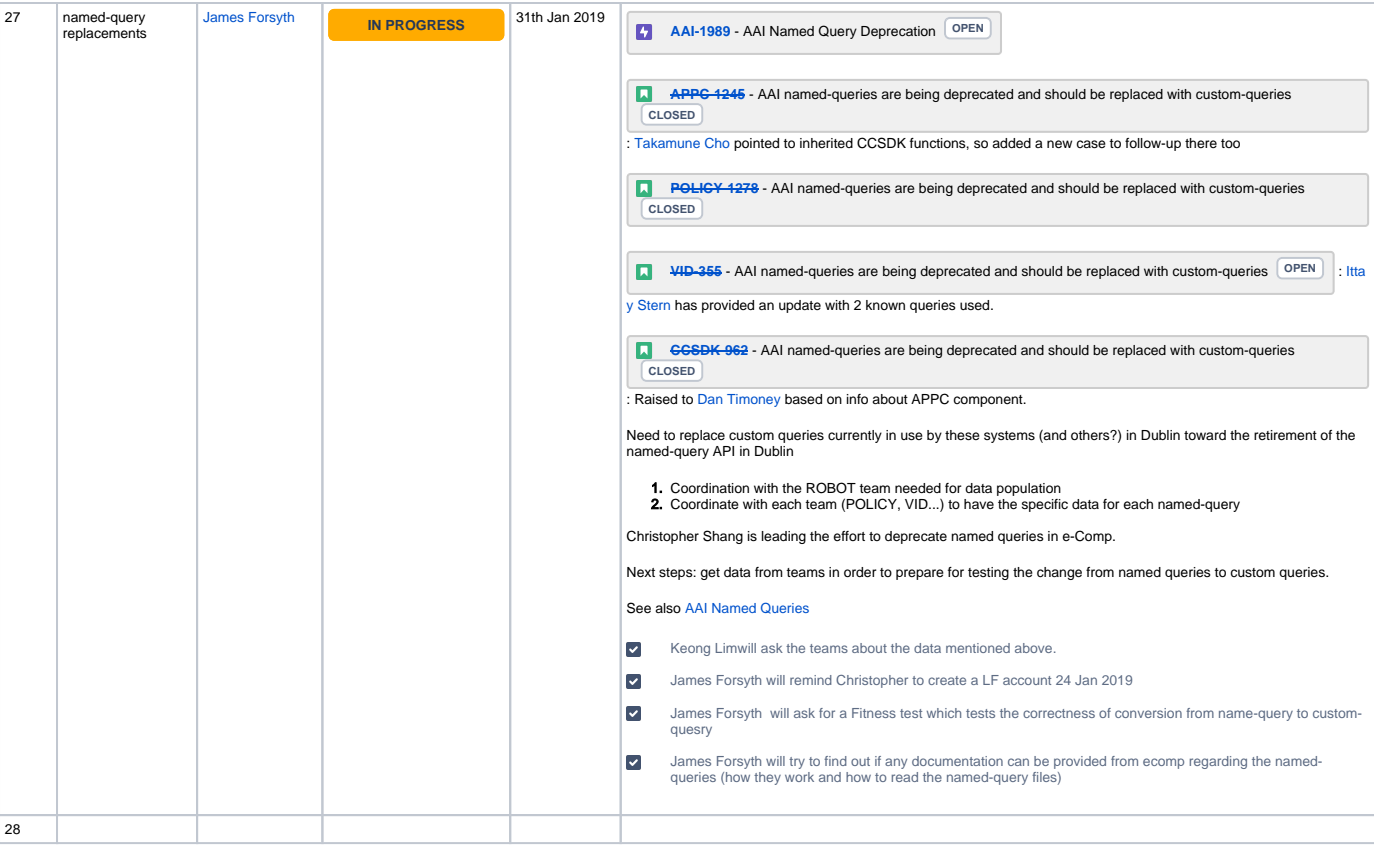